# **Leica DSX**

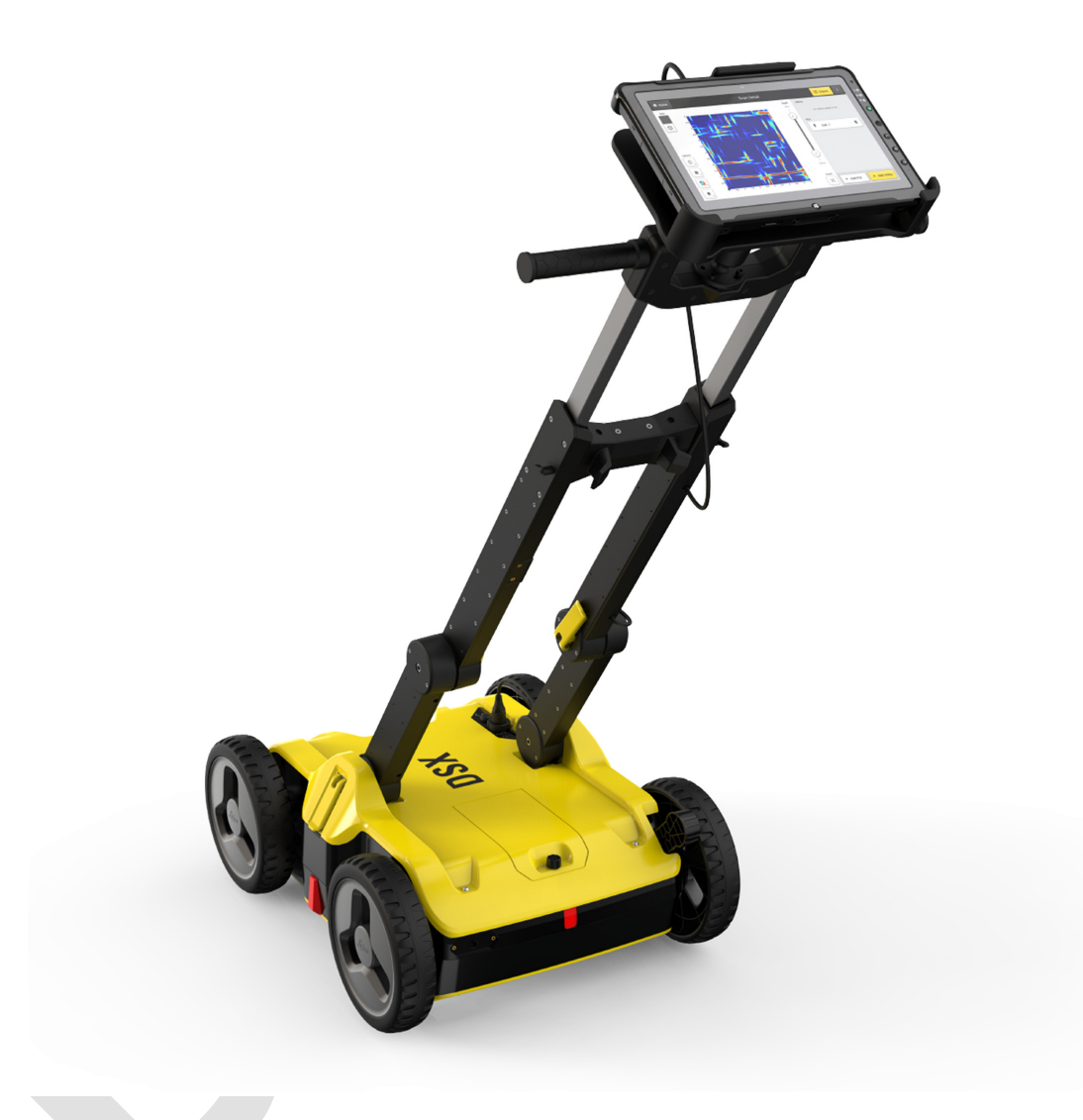

User Manual **Version 1.0 English**

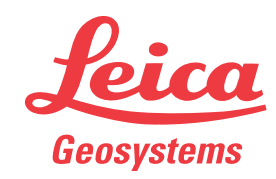

- when it has to be right

## **Introduction**

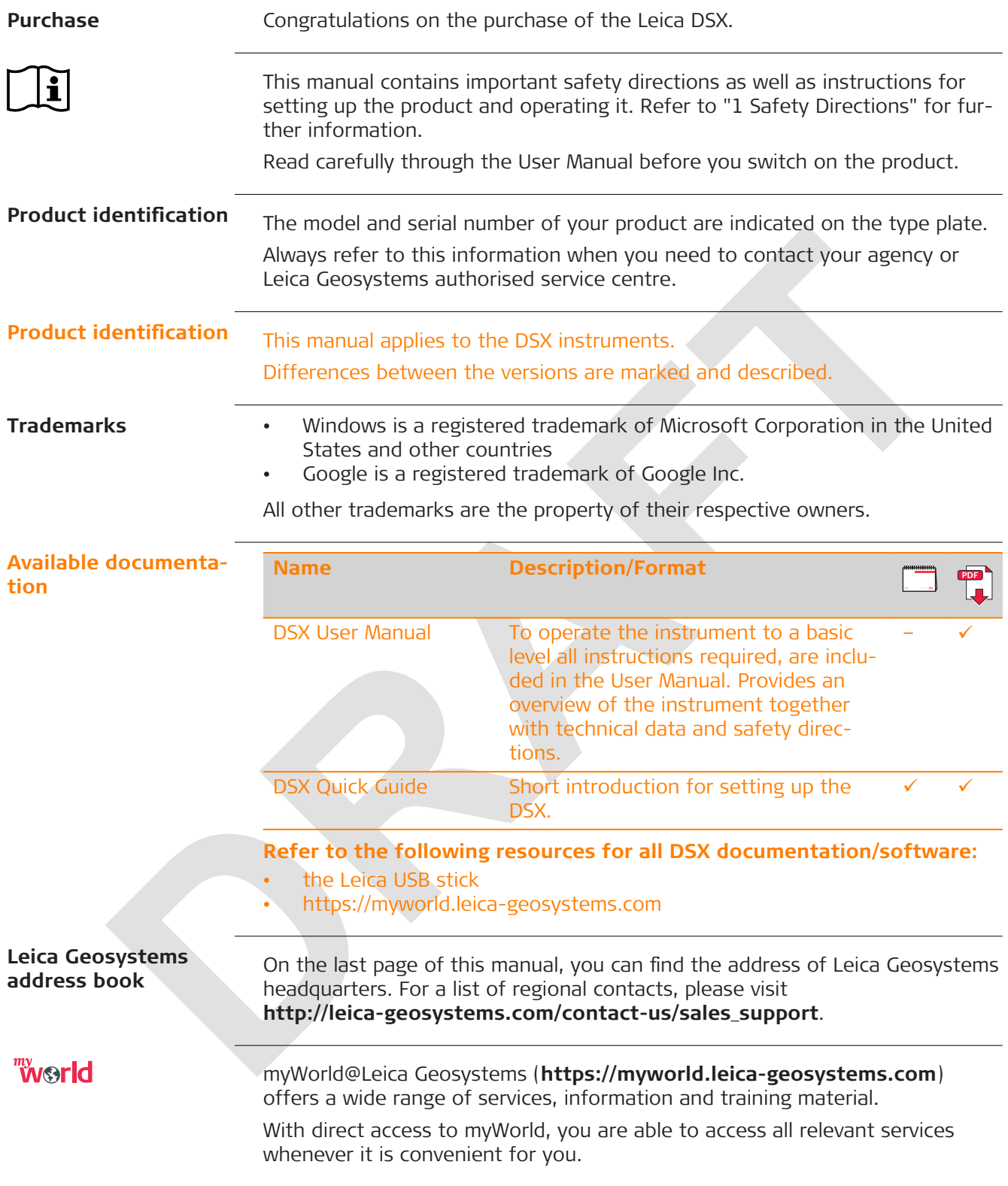

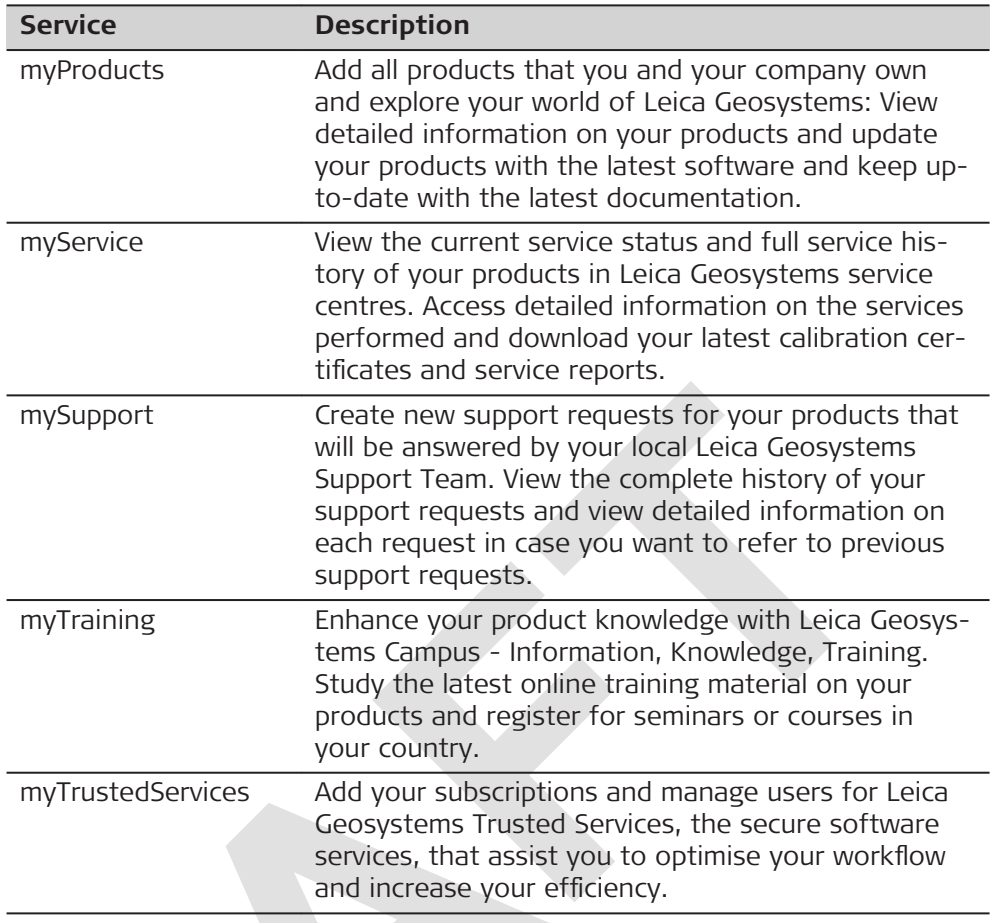

## **Table of Contents**

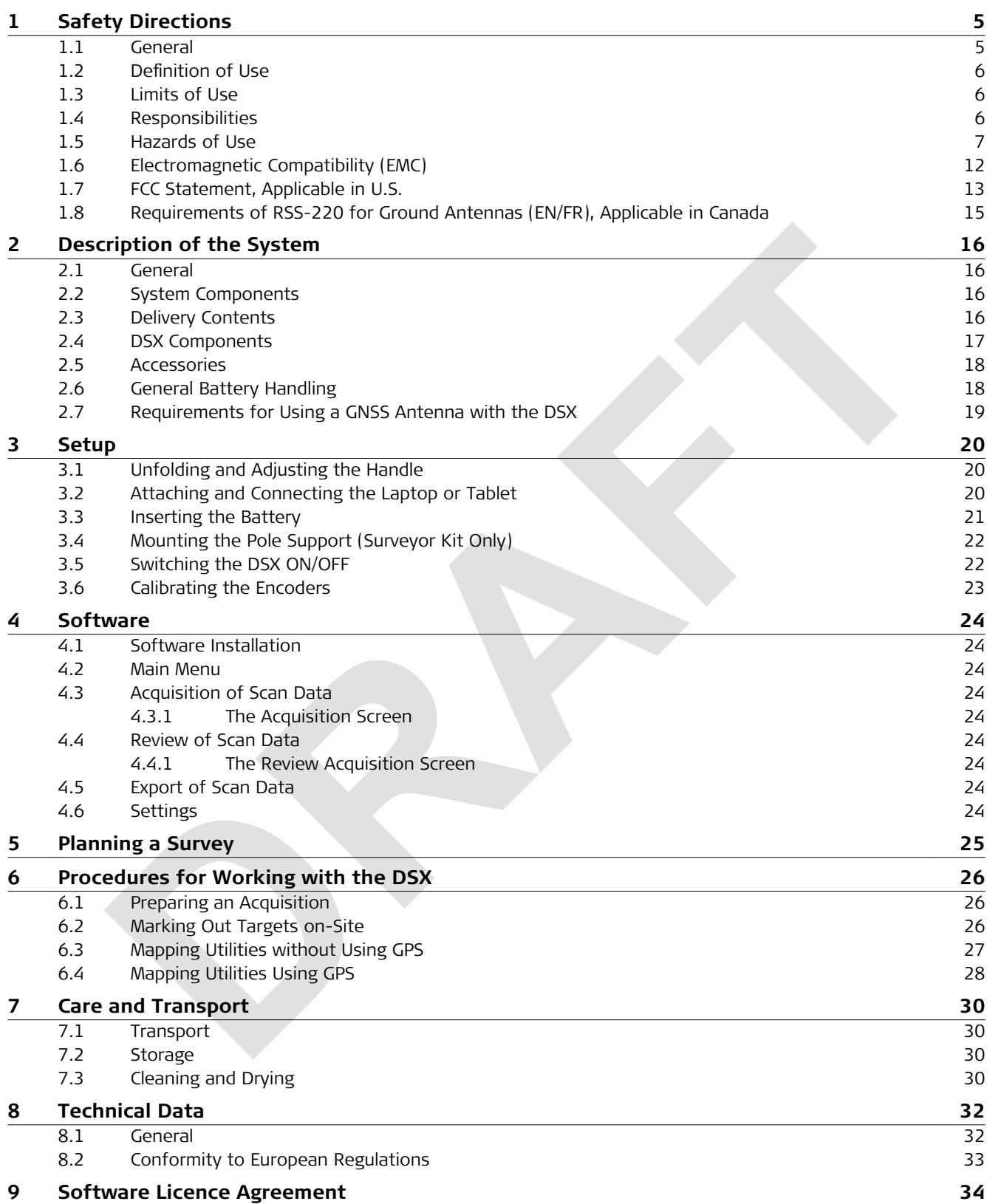

<span id="page-4-0"></span>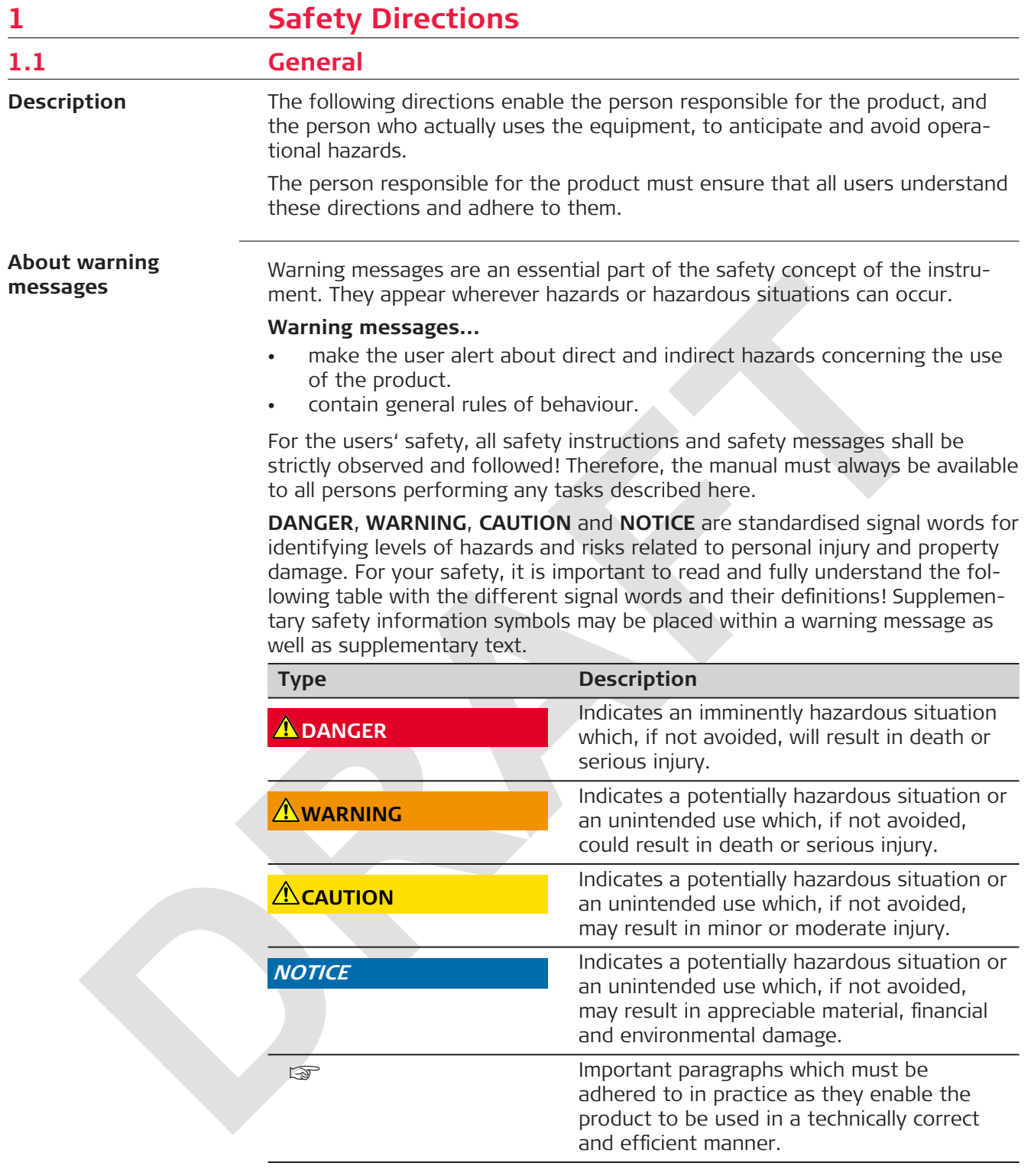

<span id="page-5-0"></span>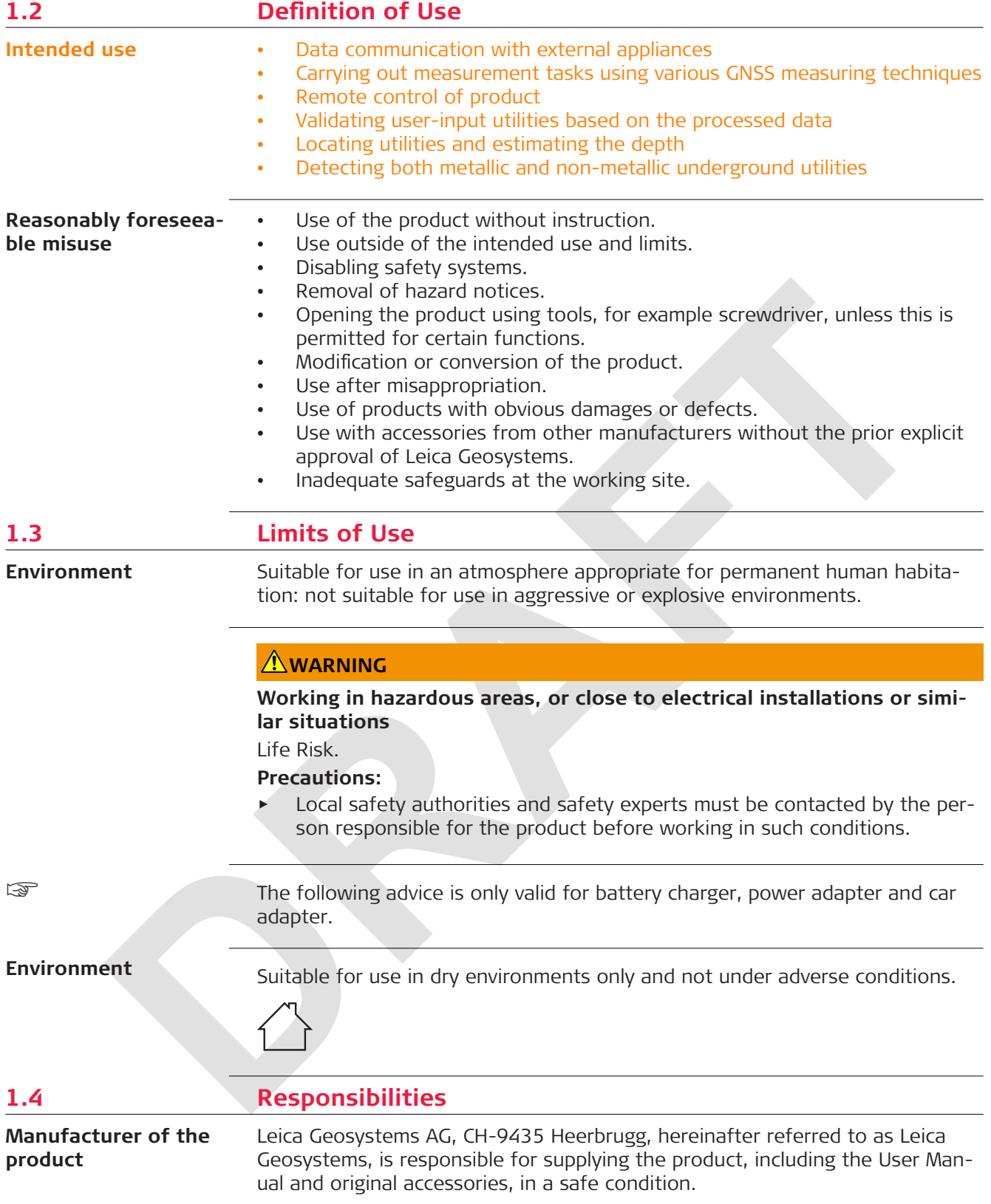

<span id="page-6-0"></span>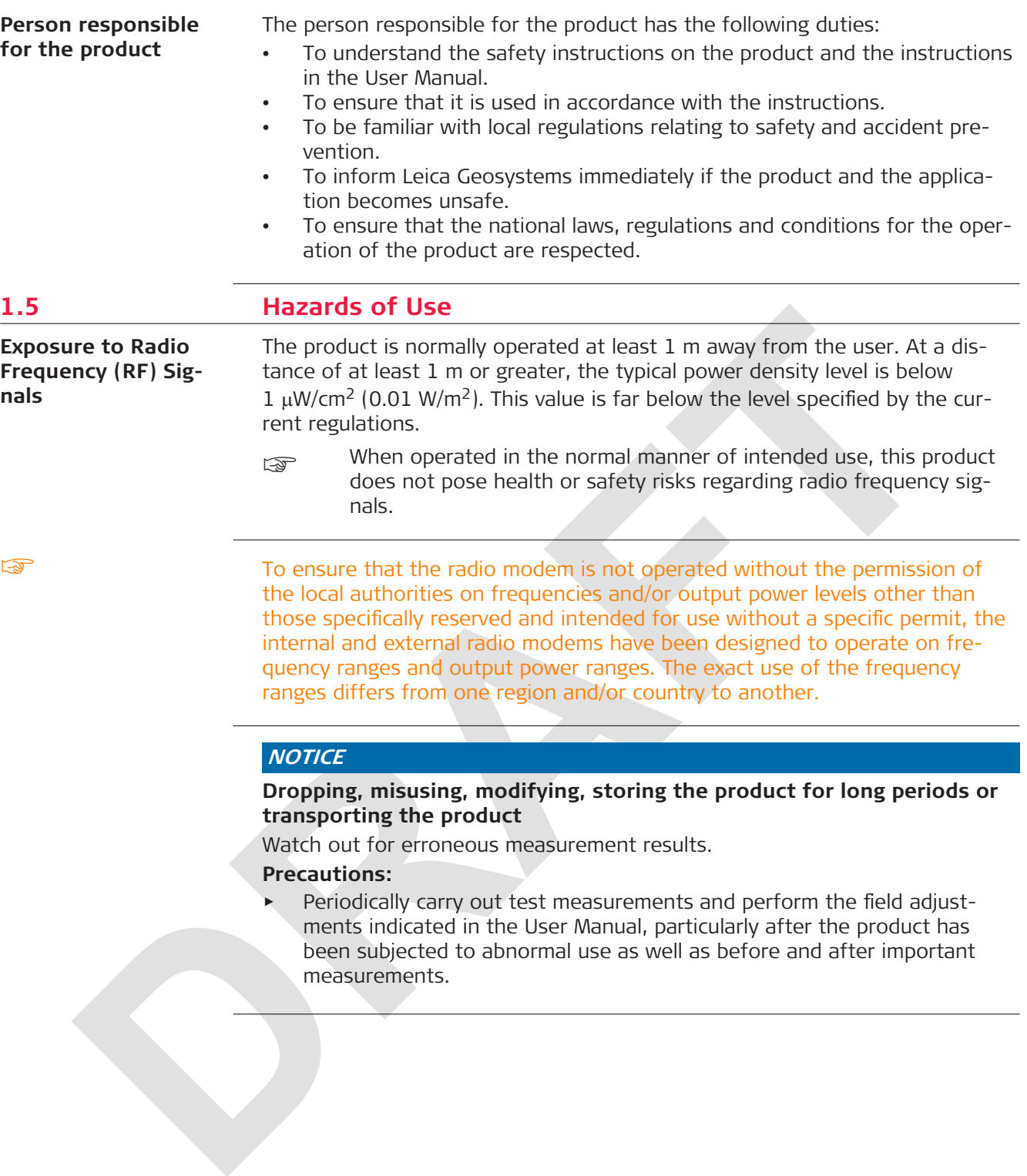

### **ADANGER**

#### **Risk of electrocution**

Because of the risk of electrocution, it is dangerous to use poles, levelling staffs and extensions in the vicinity of electrical installations such as power cables or electrical railways.

#### **Precautions:**

▶ Keep at a safe distance from electrical installations. If it is essential to work in this environment, first contact the safety authorities responsible for the electrical installations and follow their instructions.

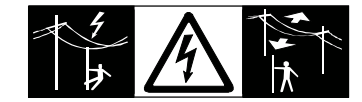

## **WARNING**

### **Lightning strike**

If the product is used with accessories, for example masts, staffs, poles, you may increase the risk of being struck by lightning.

#### **Precautions:**

▶ Do not use the product in a thunderstorm.

### **AWARNING**

### **Folding the handle**

Risk of crushing hands and fingers.

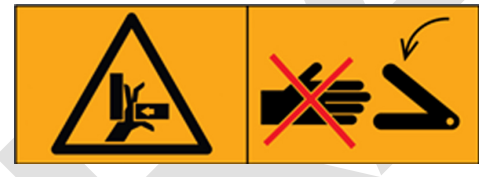

#### **Precautions:**

▶ Keep hands and fingers clear from crossing parts when folding handle to avoid crushing.

### **ACAUTION**

#### **Not properly secured accessories**

If the accessories used with the product are not properly secured and the product is subjected to mechanical shock, for example blows or falling, the product may be damaged or people can sustain injury.

#### **Precautions:**

- ▶ When setting up the product, make sure that the accessories are correctly adapted, fitted, secured, and locked in position.
- Avoid subjecting the product to mechanical stress.

### **WARNING**

### **Inadequate securing of the working site**

This can lead to dangerous situations, for example in traffic, on building sites and at industrial installations.

#### **Precautions:**

- Always ensure that the working site is adequately secured.
- Adhere to the regulations governing safety, accident prevention and road traffic.

### **AWARNING**

### **Distraction/loss of attention**

During dynamic applications, for example stakeout procedures, there is a danger of accidents occurring if the user does not pay attention to the environmental conditions around, for example obstacles, excavations or traffic.

#### **Precautions:**

The person responsible for the product must make all users fully aware of the existing dangers.

### **AWARNING**

#### **Unauthorised opening of the product**

Either of the following actions may cause you to receive an electric shock:

- Touching live components
- Using the product after incorrect attempts were made to carry out repairs

### **Precautions:**

- Do not open the product!
- ▶ Only Leica Geosystems authorised service centres are entitled to repair these products.

### **For the AC/DC power supply and the battery charger:**

### **AWARNING**

### **Electric shock due to use under wet and severe conditions**

If unit becomes wet it may cause you to receive an electric shock. **Precautions:**

- ▶ If the product becomes humid, it must not be used!
- Use the product only in dry environments, for example in buildings or vehicles.

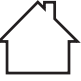

Protect the product against humidity.

### **WARNING**

#### **Unauthorised opening of the product**

Either of the following actions may cause you to receive an electric shock:

- Touching live components
- Using the product after incorrect attempts were made to carry out repairs.

#### **Precautions:**

- Do not open the product!
- Only Leica Geosystems authorised service centres are entitled to repair these products.

### **WARNING**

### **Inappropriate mechanical influences to batteries**

During the transport, shipping or disposal of batteries it is possible for inappropriate mechanical influences to constitute a fire hazard.

#### **Precautions:**

- ▶ Before shipping the product or disposing it, discharge the batteries by the product until they are flat.
- ▶ When transporting or shipping batteries, the person in charge of the product must ensure that the applicable national and international rules and regulations are observed.
- ▶ Before transportation or shipping, contact your local passenger or freight transport company.

### **AWARNING**

### **Exposure of batteries to high mechanical stress, high ambient tempera**tures or immersion into fluids

This can cause leakage, fire or explosion of the batteries.

### **Precautions:**

Protect the batteries from mechanical influences and high ambient temperatures. Do not drop or immerse batteries into fluids.

### **WARNING**

### **Short circuit of battery terminals**

If battery terminals are short circuited e.g. by coming in contact with jewellery, keys, metallised paper or other metals, the battery can overheat and cause injury or fire, for example by storing or transporting in pockets.

### **Precautions:**

Make sure that the battery terminals do not come into contact with metallic objects.

### **WARNING**

### **Short circuit of battery**

Risk of fire, electric shock and damage.

### **Precautions:**

- Do not open the battery housing.
- Keep away any metallic or wet objects from the battery connectors.

### **AWARNING**

### **Battery pack of the signal transmitter may get hot after prolonged use.** Risk of burning injuries.

#### **Precautions:**

- Avoid touching the hot battery pack.
- ▶ Allow the battery pack to cool down before removing it.

### **AWARNING**

#### **Improper disposal**

If the product is improperly disposed of, the following can happen:

- If polymer parts are burnt, poisonous gases are produced which may impair health.
- If batteries are damaged or are heated strongly, they can explode and cause poisoning, burning, corrosion or environmental contamination.
- By disposing of the product irresponsibly you may enable unauthorised persons to use it in contravention of the regulations, exposing themselves and third parties to the risk of severe injury and rendering the environment liable to contamination.

### **Precautions:**

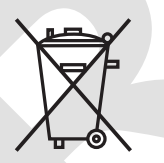

The product must not be disposed with household waste. Dispose of the product appropriately in accordance with the national regulations in force in your country. Always prevent access to the product by unauthorised personnel.

Product-specific treatment and waste management information can be received from your Leica Geosystems distributor.

### **WARNING**

### **Improperly repaired equipment**

Risk of injuries to users and equipment destruction due to lack of repair knowledge.

### **Precautions:**

Only authorised Leica Geosystems Service Centres are entitled to repair these products.

### **ACAUTION**

Before any cleaning procedure, ensure that the instrument is switched off and the battery has been removed.

### **CAUTION**

Unused connectors must be protected using the attached dust cap.

### <span id="page-11-0"></span>**1.6 Electromagnetic Compatibility (EMC)**

**Description**

The term Electromagnetic Compatibility is taken to mean the capability of the product to function smoothly in an environment where electromagnetic radiation and electrostatic discharges are present, and without causing electromagnetic disturbances to other equipment.

### **WARNING**

### **Electromagnetic radiation**

Electromagnetic radiation can cause disturbances in other equipment.

#### **Precautions:**

Although the product meets the strict regulations and standards which are in force in this respect, Leica Geosystems cannot completely exclude the possibility that other equipment may be disturbed.

### **ACAUTION**

**Use of the product with accessories from other manufacturers. For example field computers, personal computers or other electronic equipment, non-standard cables or external batteries**

This may cause disturbances in other equipment.

#### **Precautions:**

- Use only the equipment and accessories recommended by Leica Geosystems.
- When combined with the product, they meet the strict requirements stipulated by the guidelines and standards.
- When using computers, two-way radios or other electronic equipment, pay attention to the information about electromagnetic compatibility provided by the manufacturer.

### **ACAUTION**

#### **Intense electromagnetic radiation. For example, near radio transmitters, transponders, two-way radios or diesel generators**

Although the product meets the strict regulations and standards which are in force in this respect, Leica Geosystems cannot completely exclude the possibility that function of the product may be disturbed in such an electromagnetic environment.

#### **Precautions:**

Check the plausibility of results obtained under these conditions.

### <span id="page-12-0"></span> $\bigwedge$ CAUTION

#### **Electromagnetic radiation due to improper connection of cables**

If the product is operated with connecting cables attached at only one of their two ends, for example external supply cables, interface cables, the permitted level of electromagnetic radiation may be exceeded and the correct functioning of other products may be impaired.

#### **Precautions:**

While the product is in use, connecting cables, for example product to external battery, product to computer, must be connected at both ends.

### **AWARNING**

#### **Use of product with radio or digital cellular phone devices**

Electromagnetic fields can cause disturbances in other equipment, in installations, in medical devices, for example pacemakers or hearing aids and in aircrafts. Electromagnetic fields can also affect humans and animals.

#### **Precautions:**

- Although the product meets the strict regulations and standards which are in force in this respect, Leica Geosystems cannot completely exclude the possibility that other equipment can be disturbed or that humans or animals can be affected.
- ▶ Do not operate the product with radio or digital cellular phone devices in the vicinity of filling stations or chemical installations, or in other areas where an explosion hazard exists.
- ▶ Do not operate the product with radio or digital cellular phone devices near to medical equipment.
- Do not operate the product with radio or digital cellular phone devices in aircrafts.
- Do not operate the product with radio or digital cellular phone devices for long periods with the product immediately next to your body.

### **1.7 FCC Statement, Applicable in U.S.**

The greyed paragraph below is only applicable for products without radio.

### **FCC ID: RFD-CTDSX**

This device complies with part 15 of the FCC Rules.

- Operation is subject to the following conditions:
- This device may not cause harmful interference.
- This device must accept any interference received, Including interference that may cause undesired operation.

### **ACAUTION**

### **Changes or modifications**

Changes or modifications to this unit not expressly approved by the party responsible for compliance could void the user's authority to operate the equipment.

Do not change or modify this unit without approval by the party responsible for compliance!

Operation of this device is restricted to law enforcement, fire and rescue officials, scientific research institutes, commercial mining companies, and construction companies. Operation by any other party is a violation of 47 U.S.C. § 301 and could subject the operator to serious legal penalties.

#### **Coordination Requirements:**

(a) UWB imaging systems require coordination through the FCC before the equipment may be used. The operator shall comply with any constraints on equipment usage resulting from this coordination.

(b) The users of UWB imaging devices shall supply detailed operational areas to the FCC Office of Engineering and Technology who shall coordinate this information with the Federal Government through the National Telecommunications and Information Administration. The information provided by the UWB operator shall include the name, address and other pertinent contact information of the user, the desired geographical area of operation, and the FCC ID number and other nomenclature of the UWB device. This material shall be submitted to the following address:

Frequency Coordination Branch., OET

Federal Communications Commission

### **445 12th Street, SW**

### **Washington, D.C. 20554**

ATTN: UWB Coordination

(c) The manufacturers, or their authorized sales agents, must inform purchasers and users of their systems of the requirement to undertake detailed coordination of operational areas with the FCC prior to the equipment being operated.

(d) Users of authorized, coordinated UWB systems may transfer them to other qualified users and to different locations upon coordination of change of ownership or location to the FCC and coordination with existing authorized operations.

(e) The NTIA/FCC coordination report shall include any needed constraints that apply to day-to-day operations. Such constraints could specify prohibited areas of operations or areas located near authorized radio stations for which additional coordination is required before operation of the UWB equipment. If additional local coordination is required, a local coordination contact will be provided.

(f) The coordination of routine UWB operations shall not take longer than 15 business days from the receipt of the coordination request by NTIA. Special temporary operations may be handled with an expedited turn-around time when circumstances warrant. The operation of UWB systems in emergency situations involving the safety of life or property may occur without coordination provided a notification procedure, similar to that contained in CFR47 Section 2.405(a)-(e), is followed by the UWB equipment user.

### **ACAUTION**

Changes or modifications not expressly approved by Leica Geosystems for compliance could void the user's authority to operate the equipment.

<span id="page-14-0"></span>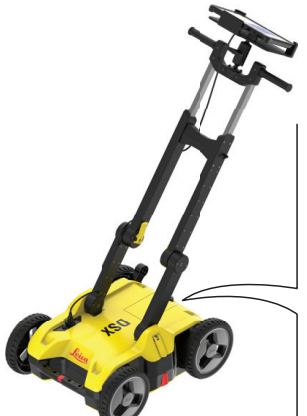

0019584\_001

#### **Model: DSX**

Power: 12V <del>---</del> 650mA / 7.5W<br>Leica Geosystems AG CH-9435 Heerbrugg Serial No.: XXXXXX Manufactured: MM.YYYY Made in GR IP65

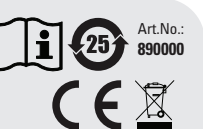

#### Contains FCC ID: XXXXXXXXXX IC: XXXXXXXXXX

*This device complies with part 15 of the FCC Rules. Operation is subject to the following two conditions: (1) This device may not cause harmful interference and*

(2) this device must accept any interference received, including interfer *that may cause undesired operation.*

### **1.8 Requirements of RSS-220 for Ground Antennas (EN/FR), Applicable in Canada**

### **IMPORTANT NOTE FOR THE CANADIAN CUSTOMERS Canada Compliance Statement**

**IC Certification Number: 3177A-CTDSX** 

This device complies with the requirements of IC Standard RSS-220.

This Ground Penetrating Radar Device shall be operated only when in contact with or within 1 m of the ground.

This Ground Penetrating Radar Device shall be operated only by law enforcement agencies, scientific research institutes, commercial mining companies, construction companies, and emergency rescue or firefighting organizations.

### **NOTE IMPORTANTE POUR LES UTILISATEURS CANADIENS Canada Compliance Statement**

Numéro de certification : **3177A-CTDSX** 

Cet appareil est conforme aux exigences de la norme RSS IC-220. Cet équipement géoradar doit être utilisé que lorsqu'il est en contact ou à moins de 1 mètre du sol.

Cet équipement géoradar doit être utilisé que par des organismes d'application de la loi, des instituts de recherche scientifique, des sociétés minières commerciales, des entreprises de construction et de secours d'urgence ou les organisations de lutte contre les incendies.

### **CANADIAN REPRESENTATIVE**

Company Name : Leica Geosystems Ltd CN Number : 3177B Contact Name : Sudha Sachdeva City : SCARBOROUGH, Ontario M1W3S2 Telephone No : +1 416 497 2463 Email : sudha.sachdeva@leicaus.com

<span id="page-15-0"></span>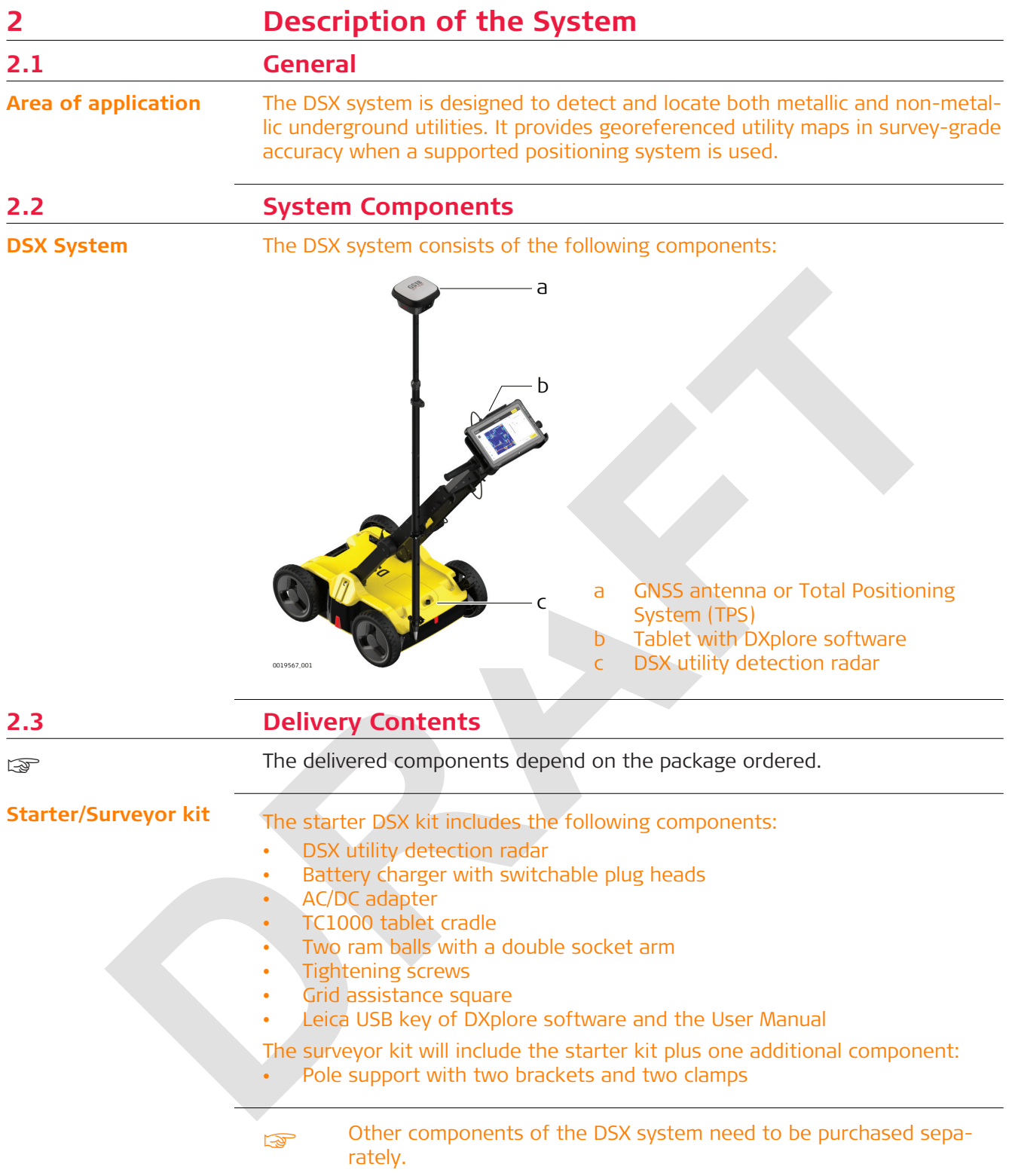

<span id="page-16-0"></span>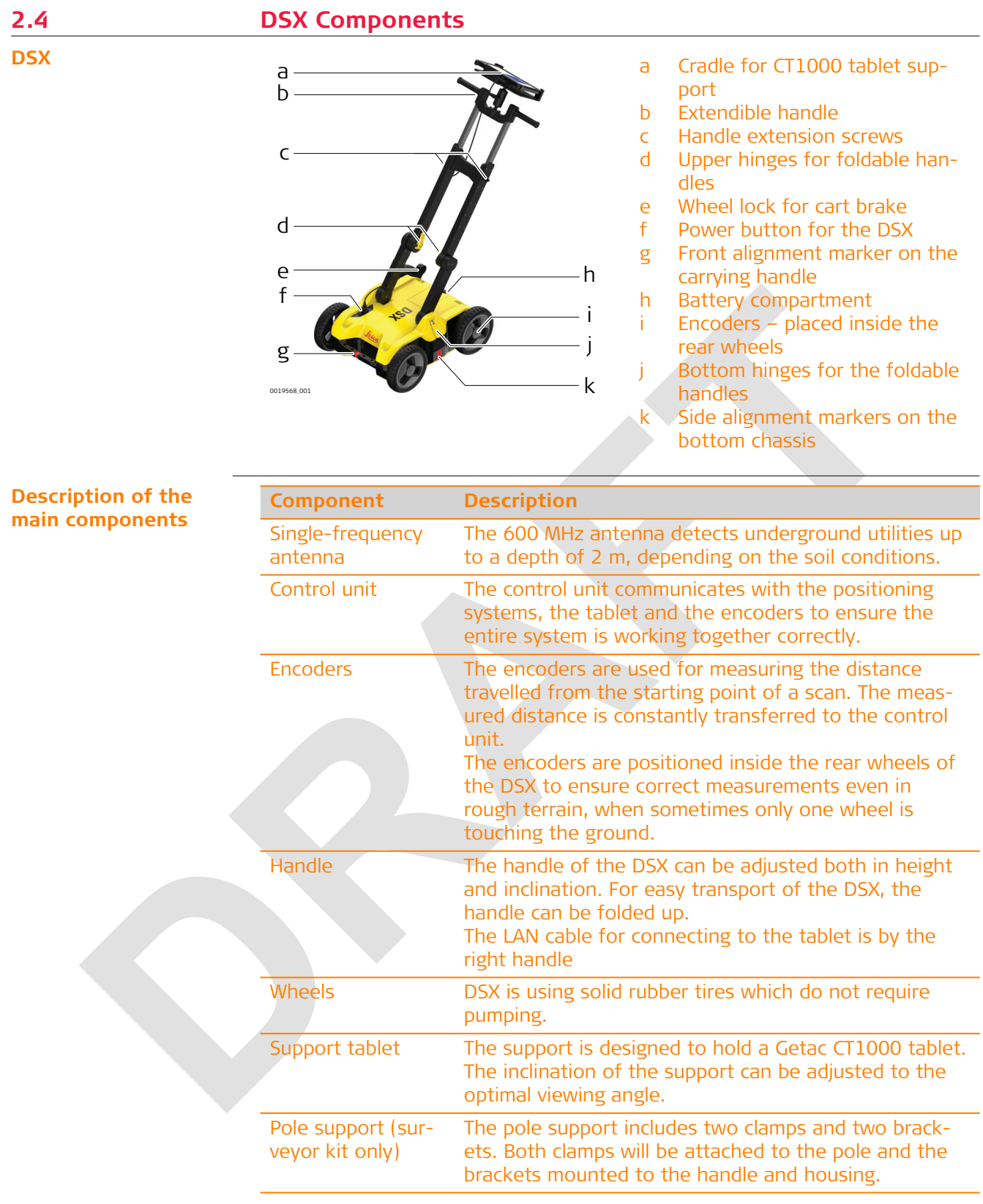

### **2.5 Accessories**

**Components inside the accessories bag**

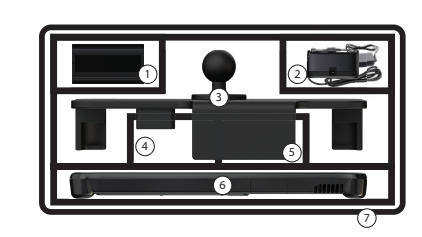

- a DSX battery
- b Charger and plug adapter
- c Cradle
- d CT1000 charger
- e Pole support
- f CT1000 tablet
- g Accessories bag (symbolised)

**Components outside the accessories bag**

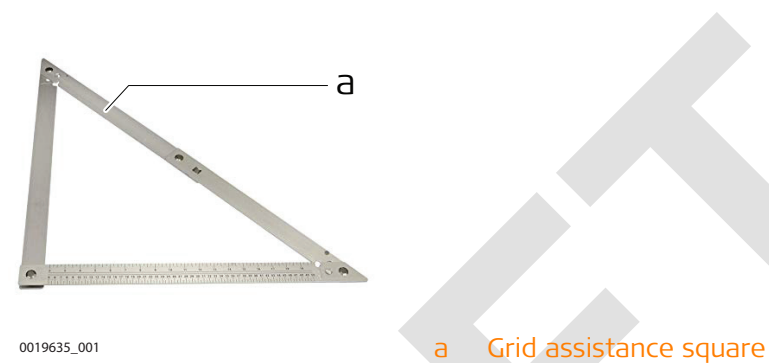

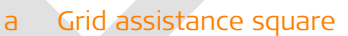

### **2.6 General Battery Handling**

#### ☞

### **Charging**

The permissible temperature range for charging is between 0°C to +40°C/ +32°F to +104°F. For optimal charging, we recommend charging the batteries at a low ambient temperature of  $+10^{\circ}$ C to  $+20^{\circ}$ C/+50°F to  $+68^{\circ}$ F if possible.

### **Operation/Discharging**

- The batteries can be operated from −20 °C to +50 °C/−4 °F to +122 °F.
- Low operating temperatures reduce the capacity that can be drawn; high operating temperatures reduce the service life of the battery.

### **Storage**

- Remove batteries from the product and the charger before storing.
- After storage recharge batteries before using.
- Protect batteries from damp and wetness. Wet or damp batteries must be dried before storing or use.
- The batteries can be stored from −20 °C to +50 °C/−4 °F to +122 °F.

### **Charging the battery**

The DSX battery is removable from the battery compartment and is chargeable.

- $\gamma$  You cannot turn on the DSX while the battery compartment is empty.
- 1. Place the battery in the charger and use the appropriate plug head before charging.

<span id="page-17-0"></span>

<span id="page-18-0"></span>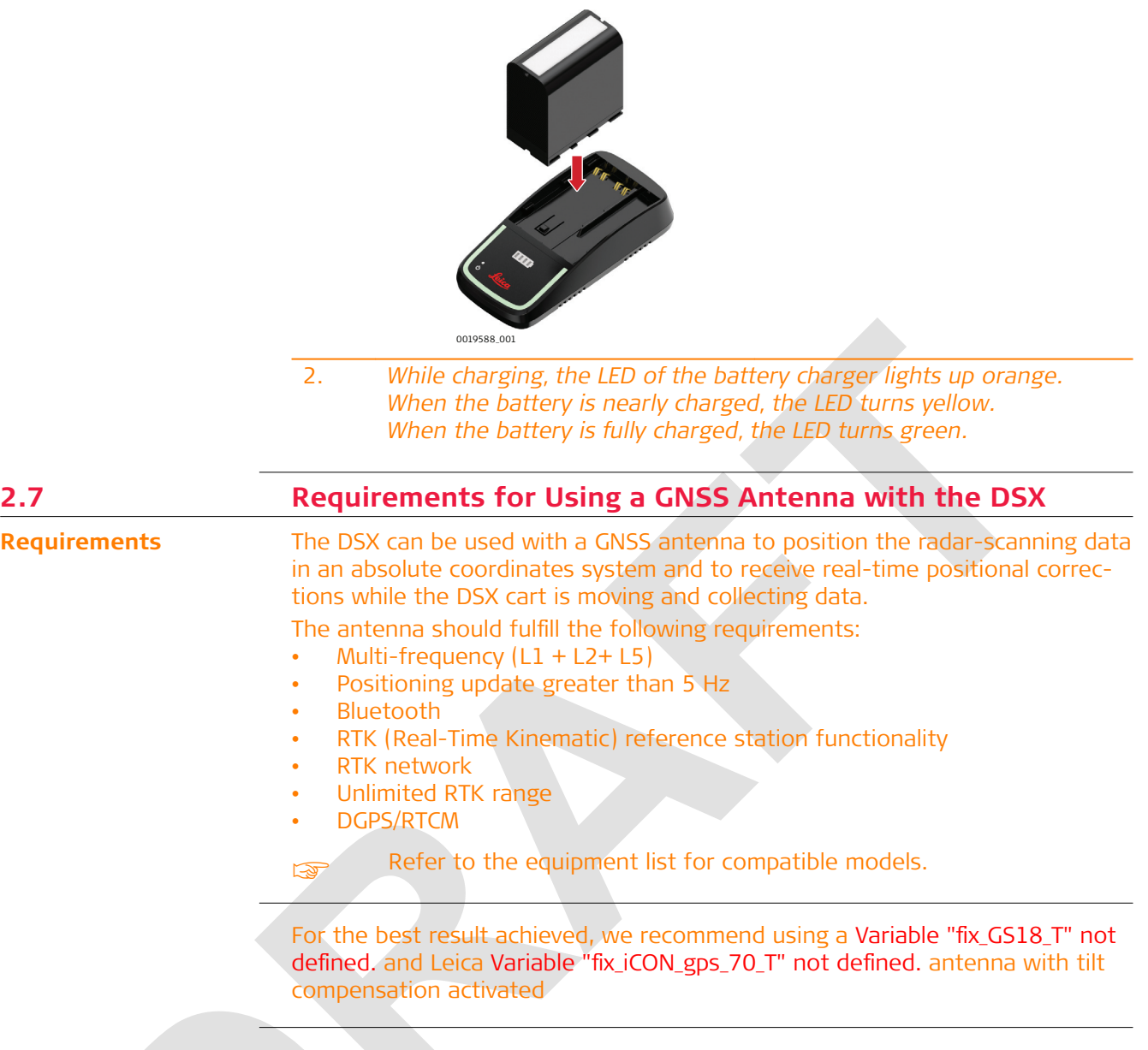

<span id="page-19-0"></span>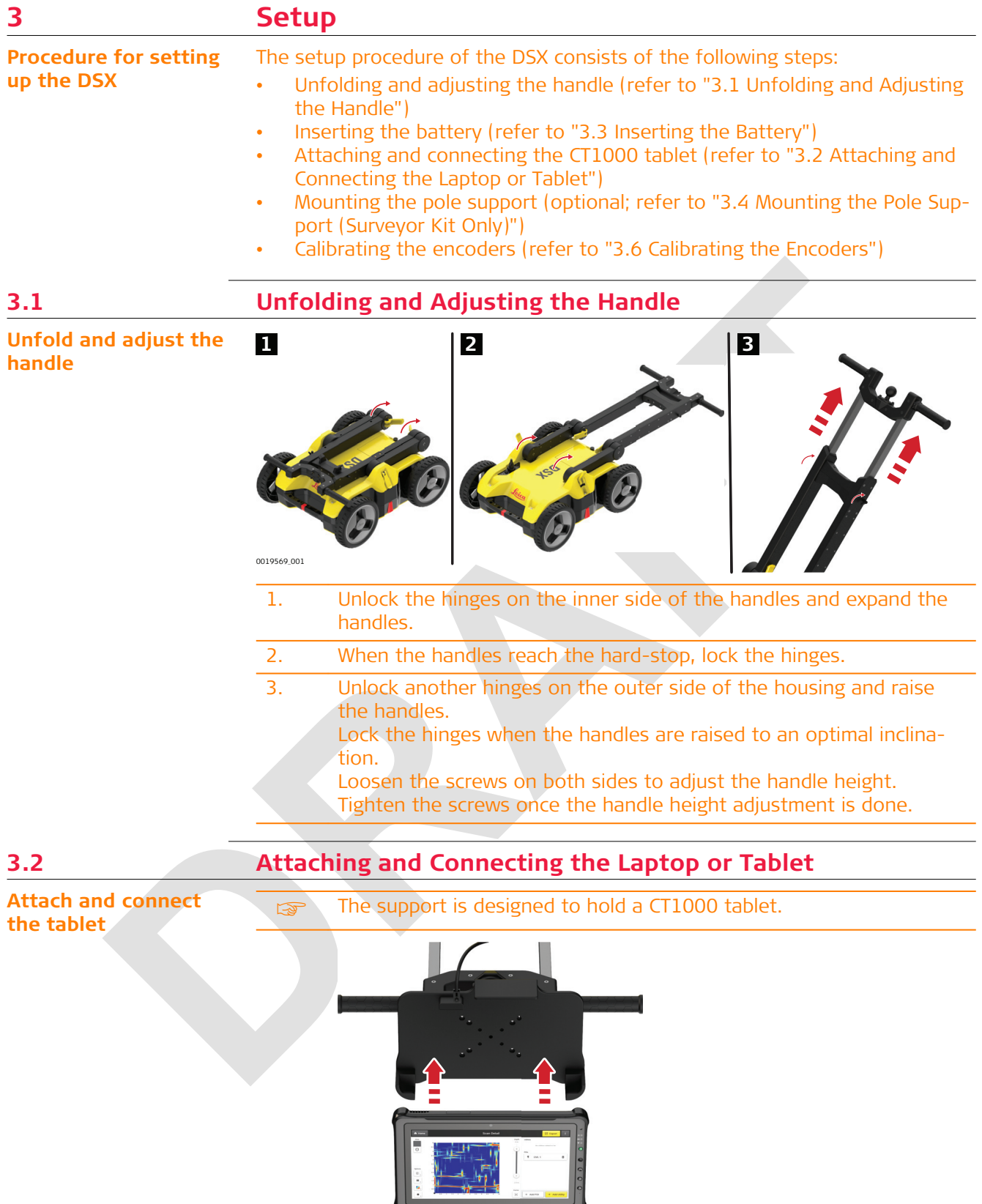

0019586\_001

<span id="page-20-0"></span>The support includes the tablet cradle to hold the tablet, two RAM balls (one attached to the cart handles and the other to the cradle). Also it includes a double socket arm which holds together the RAM balls. 0019587\_001 1. Mount the two RAM balls to attach the tablet to the handle: • One to the handle top • The other to the tablet cradle 2. Use the double socket arm to hold the two RAM balls: Adjust the tablet cradle until optimal inclination and then tighten the screw on the double socket arm. 3. 0019637\_001 Plug in the DSX LAN cable to the tablet. **3.3 Inserting the Battery Insert the battery 1 2 3**

0019570\_001

- 1. To open the battery compartment, loosen the screw on the battery compartment.
- 2. Insert the battery facing downwards. The rough surface of the battery points towards the up-down direction.
- 3. Close the battery compartment and tighten the screw.

### <span id="page-21-0"></span>**3.4 Mounting the Pole Support (Surveyor Kit Only)**

#### **Mount the pole support (surveyor kit only)**

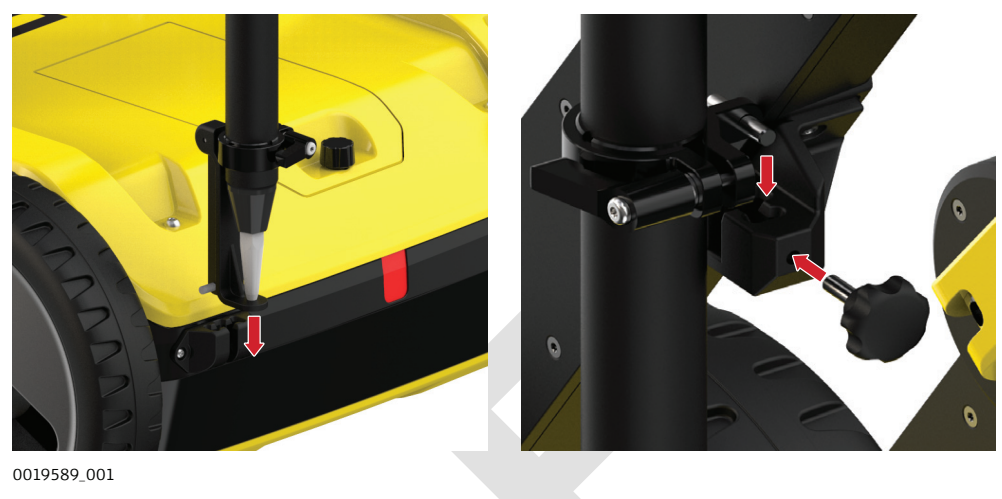

- 1. Mount the two brackets:
	- One to the left handle
	- The other to the upper chassis.
- 2. Attach the two clamps to the pole.
- 3. Make sure the clamps align, so they can both fit into the brackets. Tighten the screws of the clamps, so they are stable on the pole.
- 4. Place the lower clamp in the housing bracket, and then fit the upper clamp in the handle bracket.
- 5. Tighten the screw of the handle bracket.

### **3.5 Switching the DSX ON/OFF**

**Switch the DSX device ON/OFF**

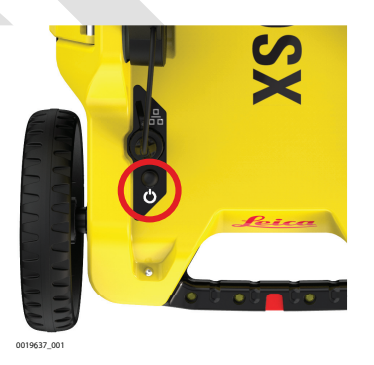

1. Press the ON/OFF key on the DSX.

<span id="page-22-0"></span>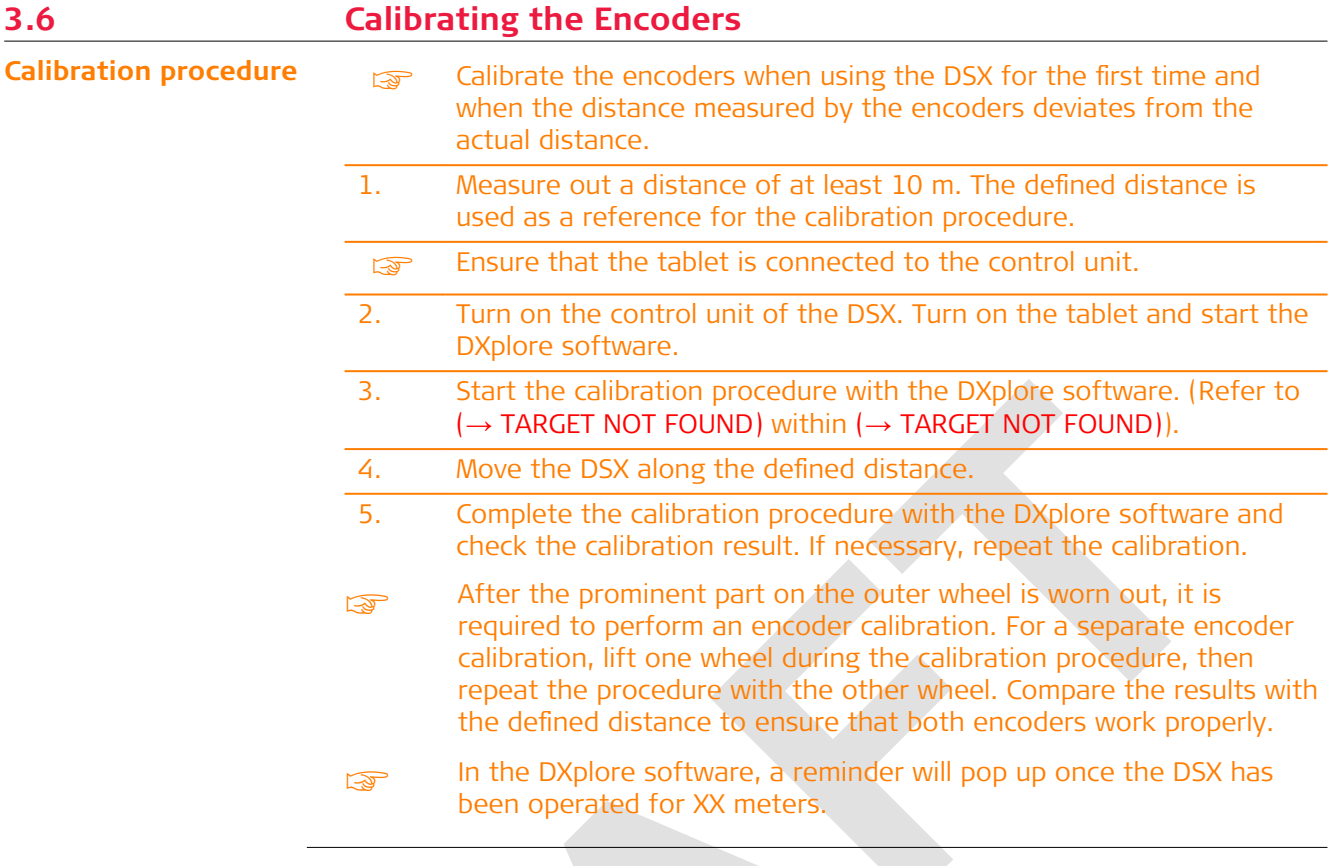

<span id="page-23-0"></span>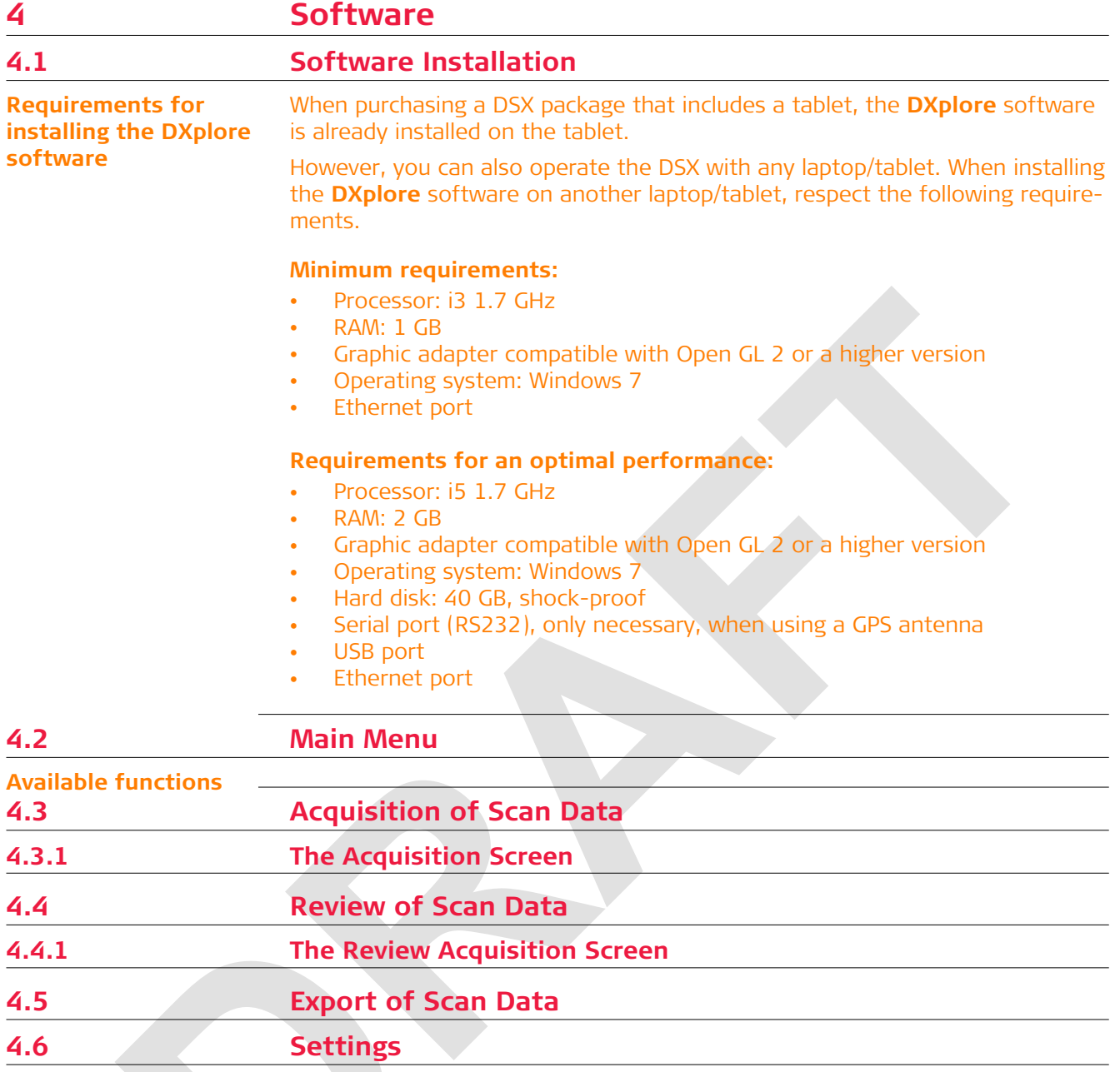

<span id="page-24-0"></span>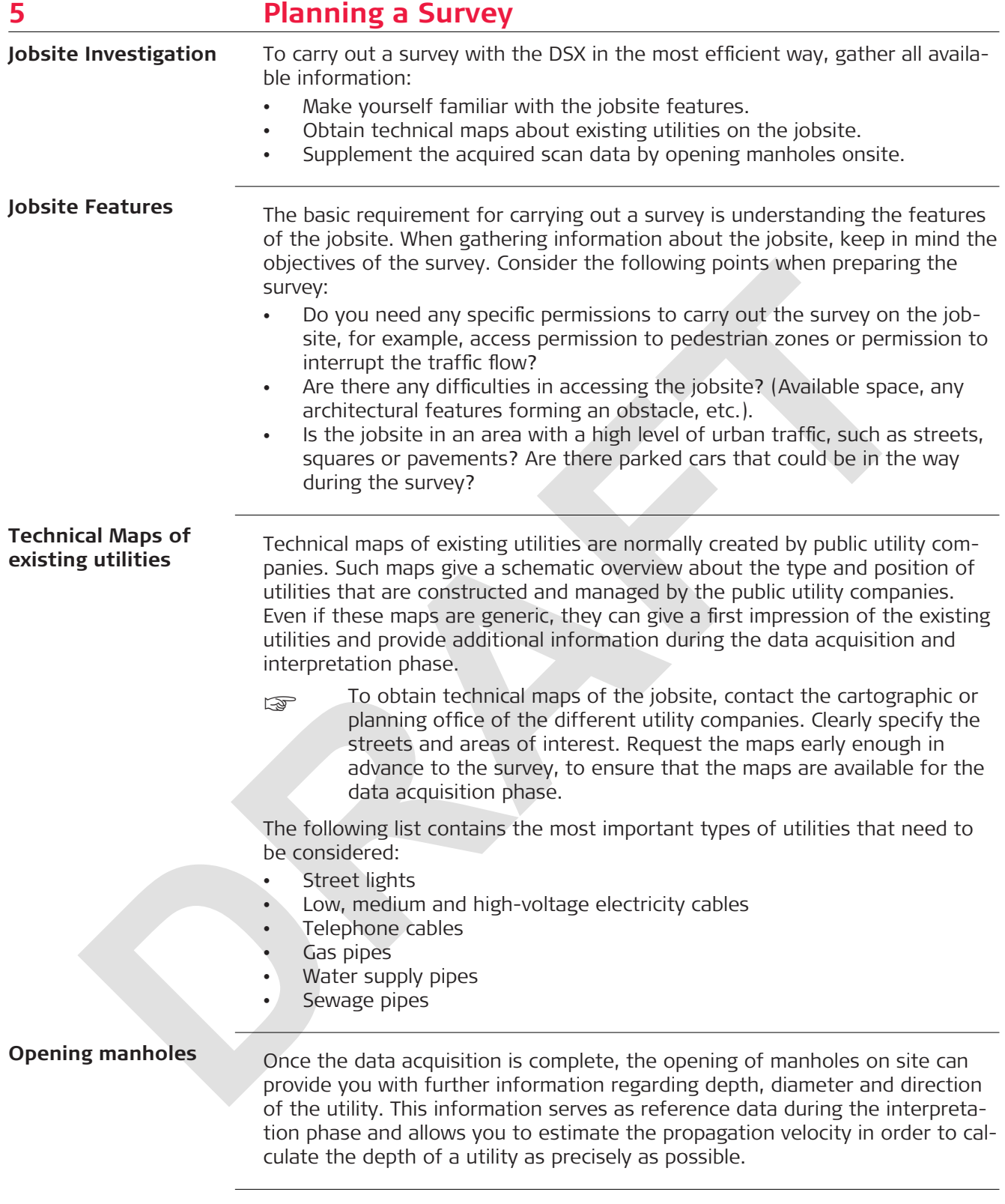

<span id="page-25-0"></span>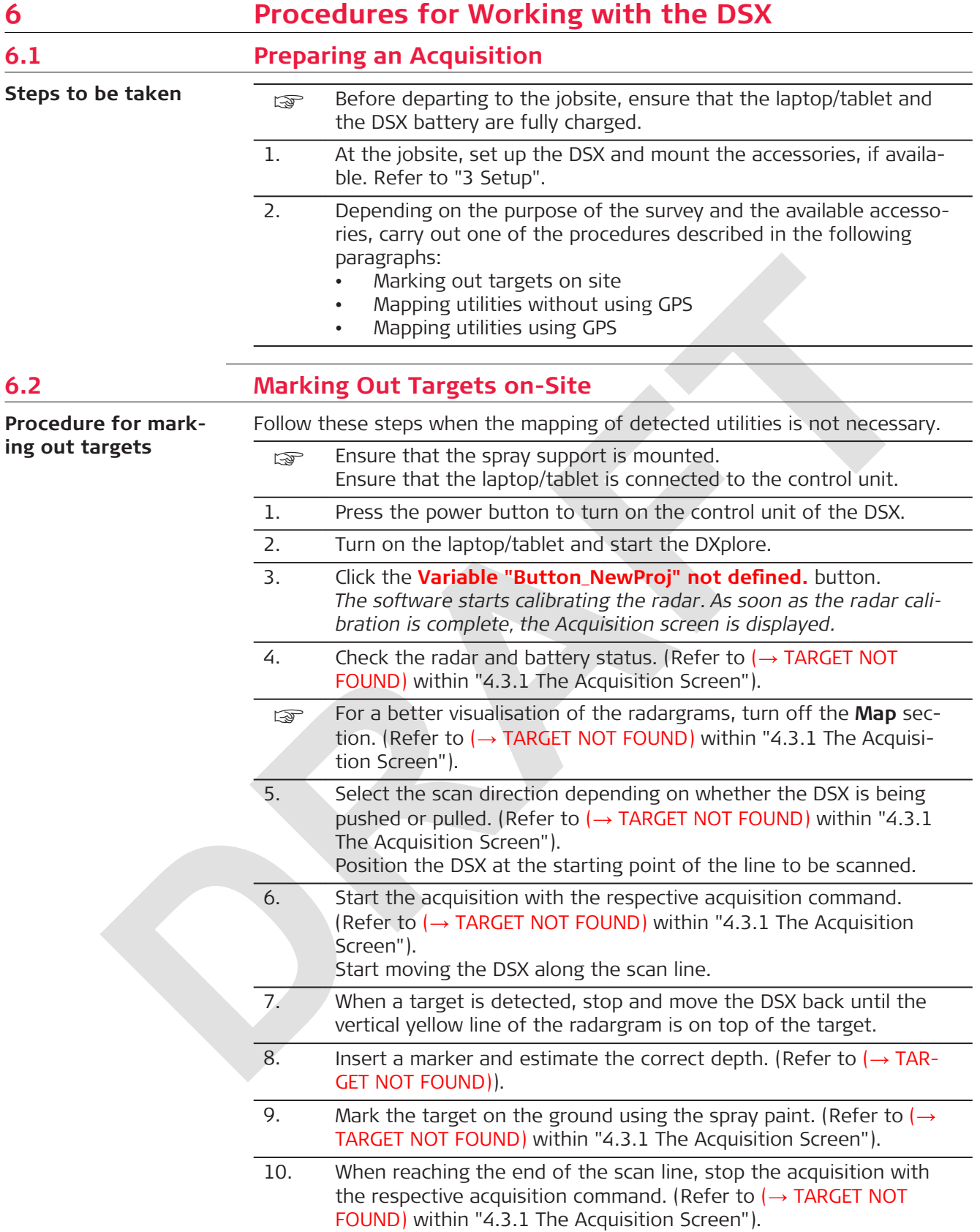

<span id="page-26-0"></span>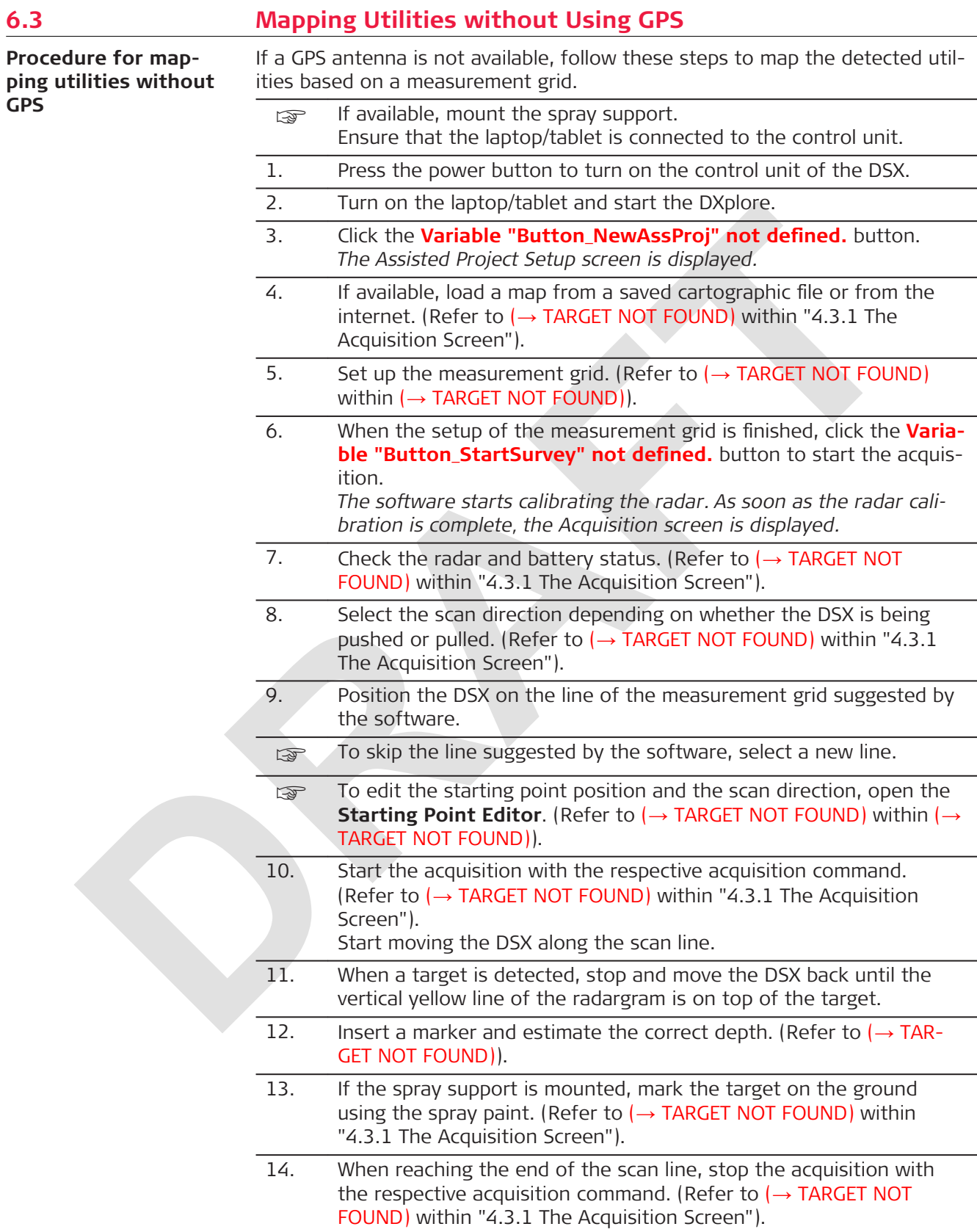

<span id="page-27-0"></span>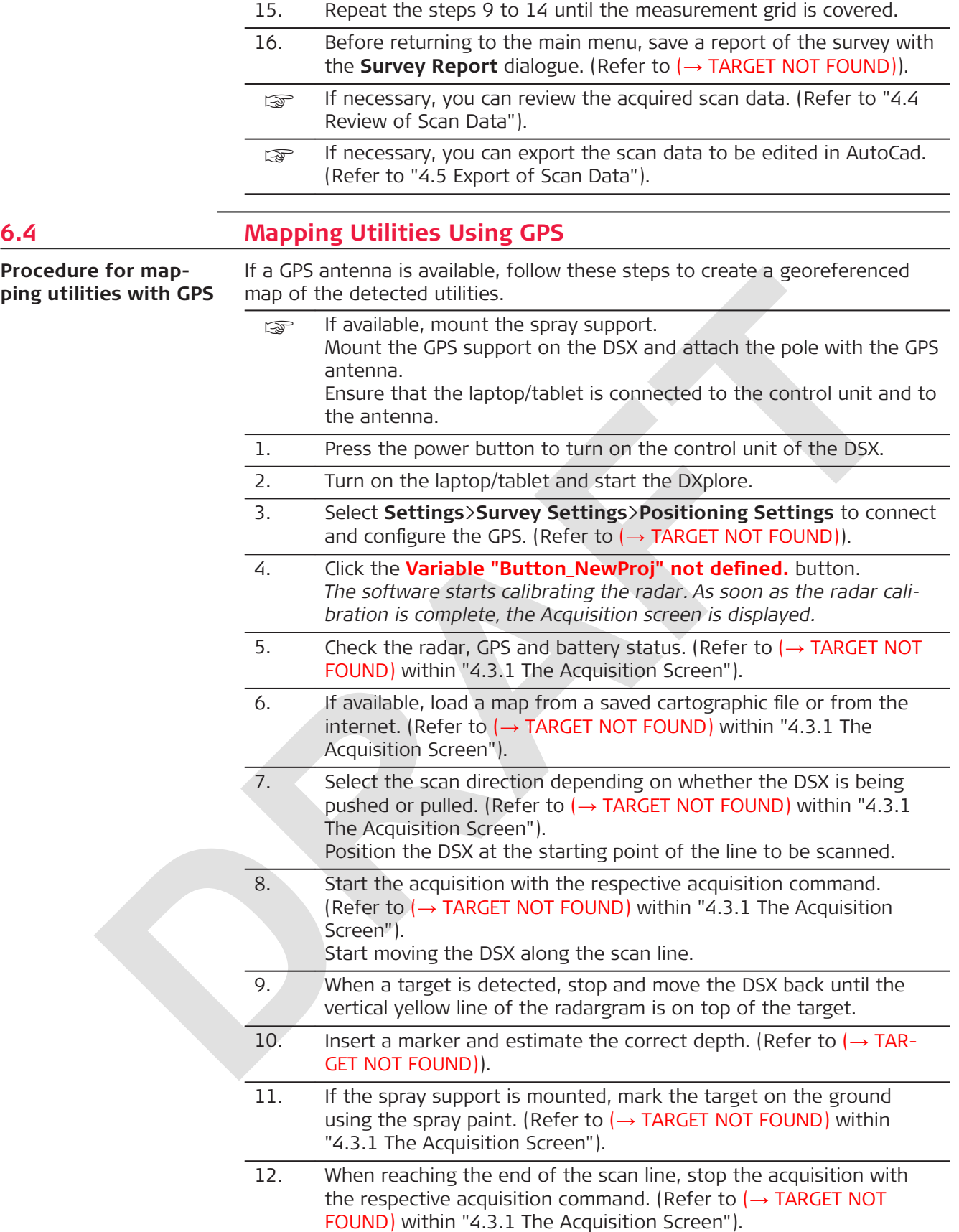

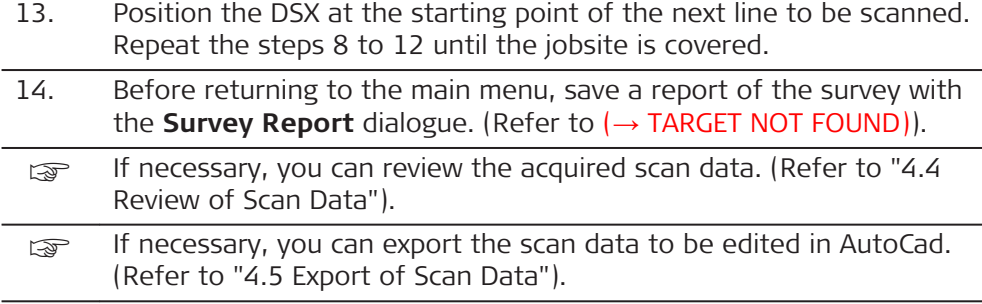

<span id="page-29-0"></span>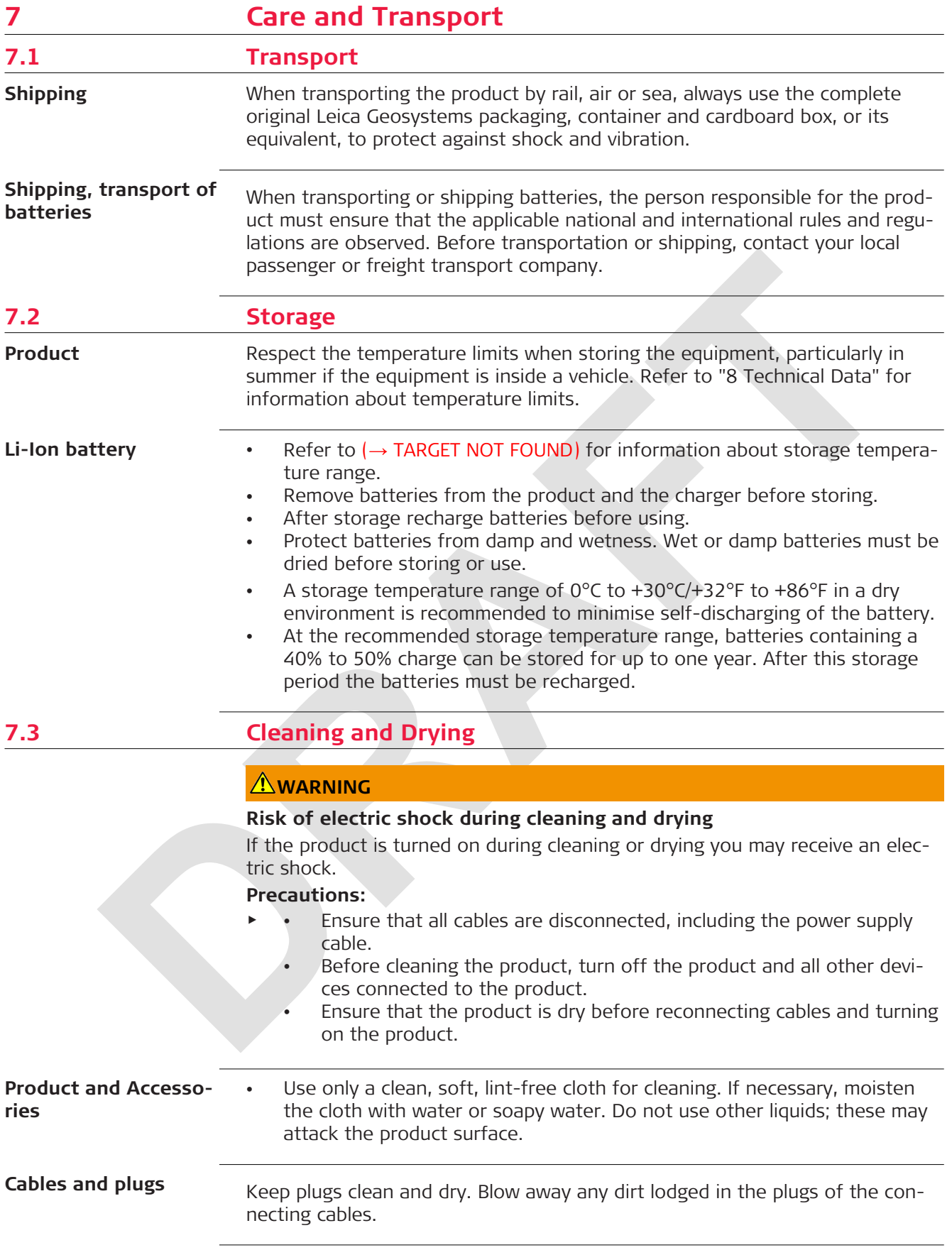

**Connectors with dust** Wet connectors must be dry before attaching the dust cap. **caps**

**Care and Transport 31**

<span id="page-31-0"></span>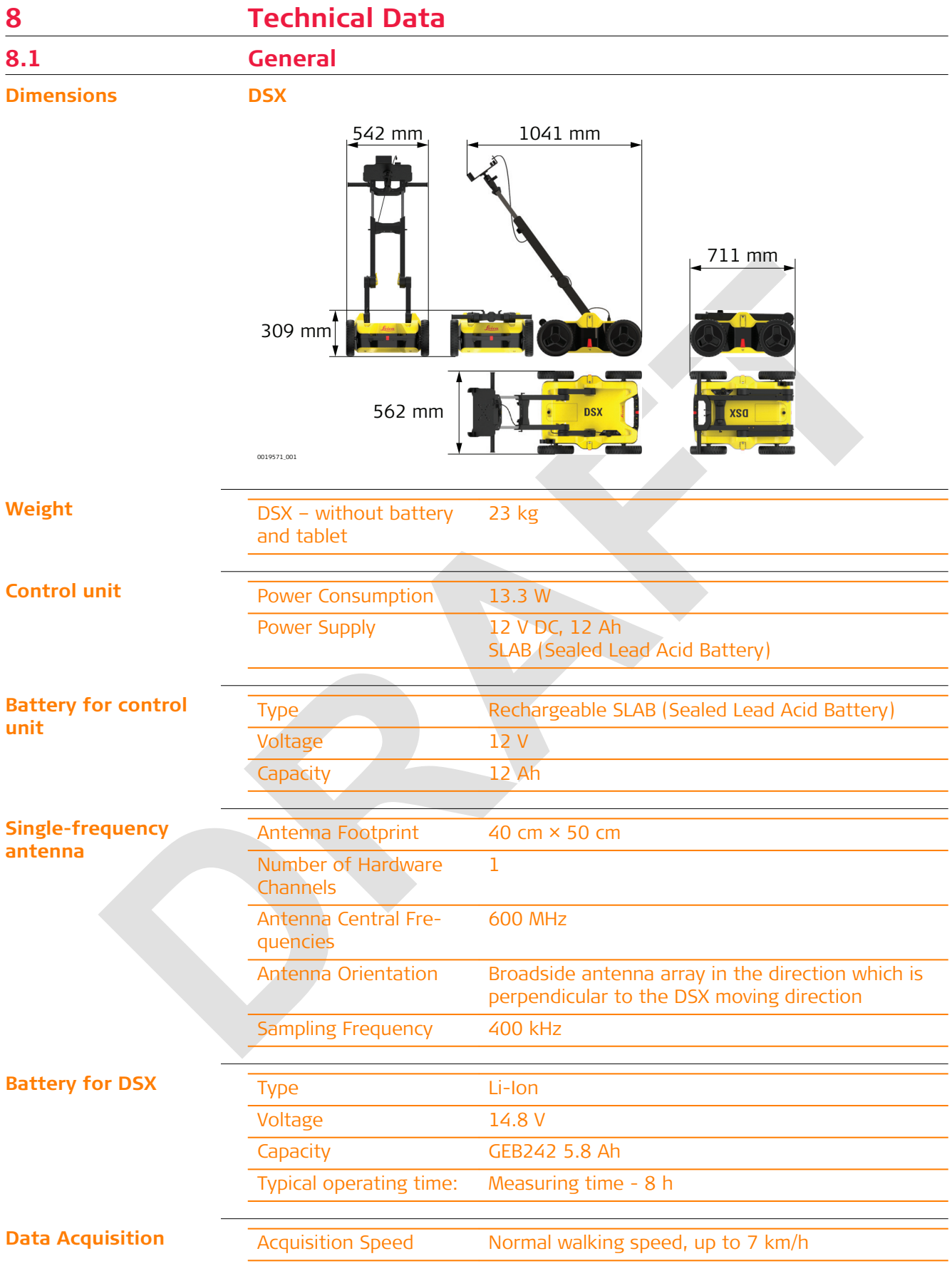

<span id="page-32-0"></span>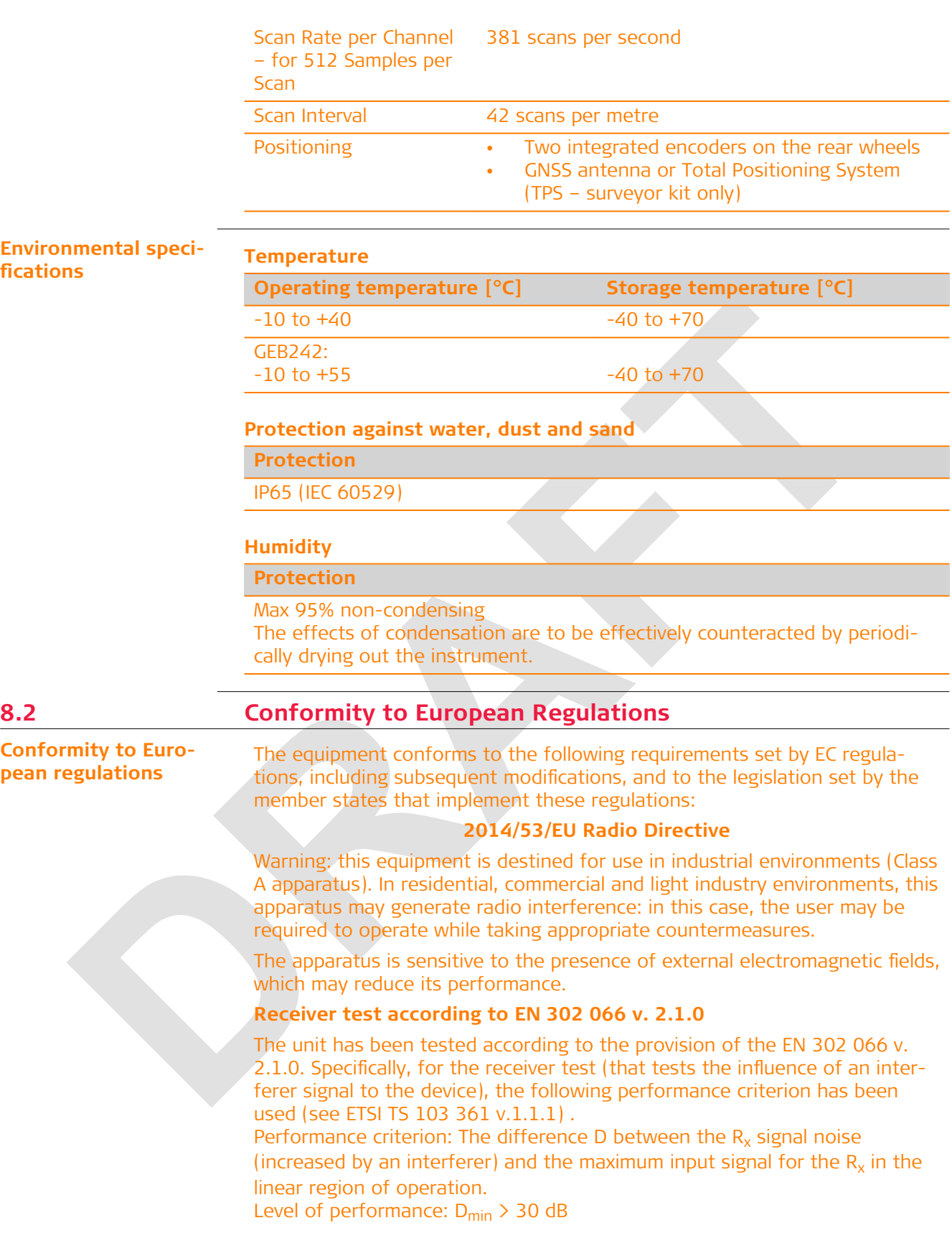

<span id="page-33-0"></span>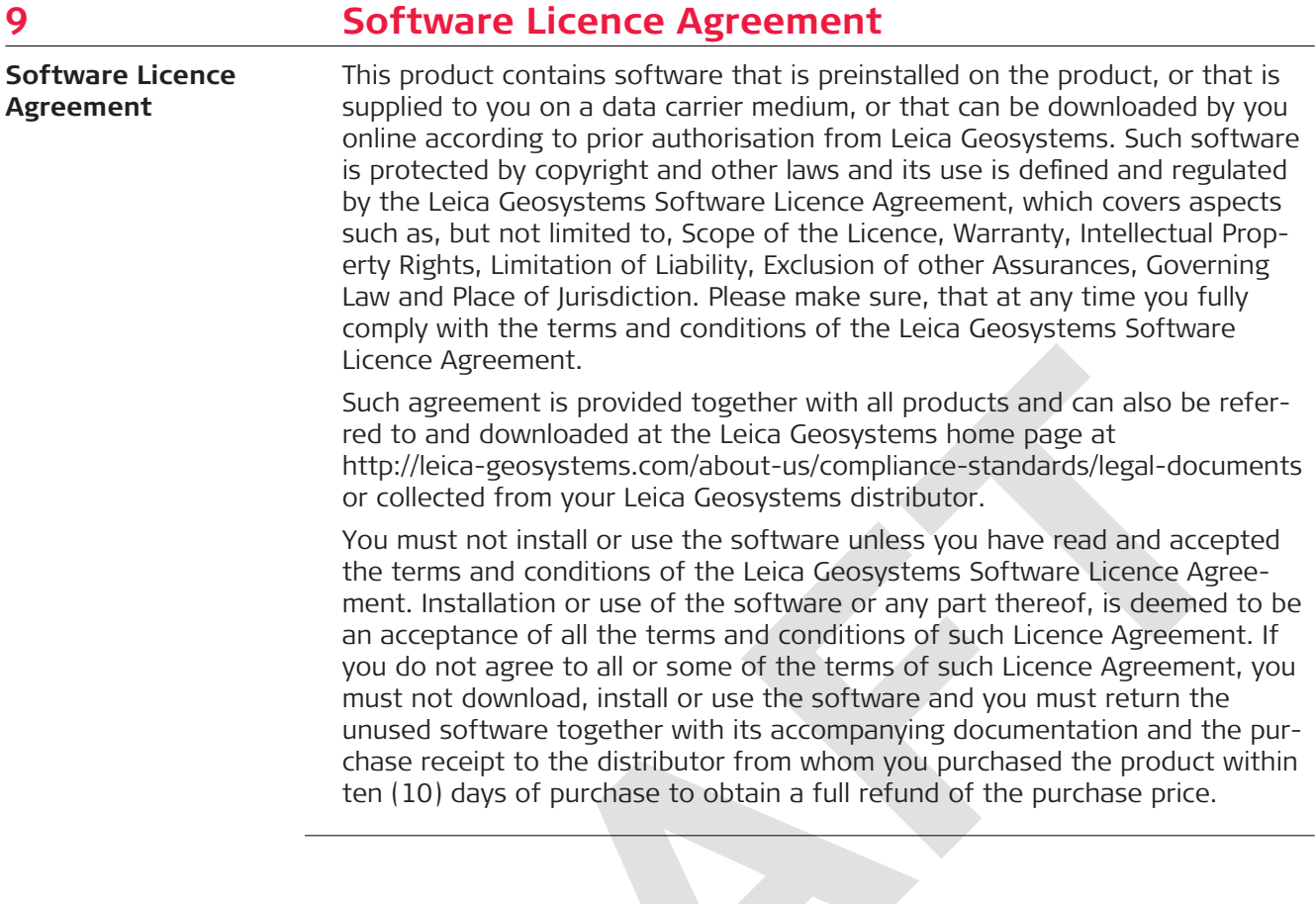

**900644-1.0.0en**

Original text (900644en-1.0.0) Published in Switzerland © 2019 Leica Geosystems AG, Heerbrugg, Switzerland

#### **Leica Geosystems AG**

Heinrich-Wild-Strasse CH-9435 Heerbrugg Switzerland Phone +41 71 727 31 31

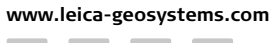

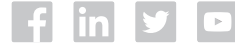

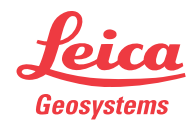